## **ELD Focus Administrator Reference**

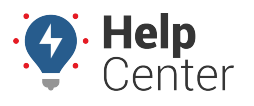

Link: https://help.gpsinsight.com/docs/eld-focus-admin-reference/ Last Updated: August 15th, 2016

This section is designed for the Office Administrators, Supervisors, and Compliance Personnel who are responsible for managing log information in order to comply with [Hours of Service rules](https://help.gpsinsight.com/docs/about-hours-of-service/hos-rules-and-regulations/).

> Learn how to resolve unknown driver conflicts, edit logs, run violation and audit reports, and more.

- [Exploring the HOS Admin Portal Interface](https://help.gpsinsight.com/docs/hos/administrator-reference/exploring-the-hos-admin-portal-interface/)
- [Setting Up Your HOS Account](https://help.gpsinsight.com/docs/hos/administrator-reference/eld-admin-setting-up-your-hos-account/) or [Configuring HOS Integration](https://help.gpsinsight.com/docs/about-hours-of-service/administrator-reference/configuring-hos-integration/) (Pro/Enterprise Only)
- [Daily HOS Management Tips](https://help.gpsinsight.com/docs/about-hours-of-service/administrator-reference/daily-hos-management/)
	- [Reviewing Reports](https://help.gpsinsight.com/docs/hos/administrator-reference/reviewing-reports/)
	- [Resolving Conflicts](https://help.gpsinsight.com/docs/hos/administrator-reference/resolving-conflicts/)
- [Using ELD Messaging \(Dispatcher\)](https://help.gpsinsight.com/docs/about-hours-of-service/administrator-reference/using-eld-messaging-dispatcher/)
- [Using the GPS Insight Updater App](https://help.gpsinsight.com/docs/hos-administrator-reference/using-the-gps-insight-updater-app/)
- [Updating ELD Mapping](https://help.gpsinsight.com/troubleshooting/updating-eld-mapping/)
- [Provisioning the ELD Tablet](https://help.gpsinsight.com/docs/about-hours-of-service/administrator-reference/eld-provisioning-guide/) or [Unprovisioning the ELD Tablet](https://help.gpsinsight.com/docs/about-hours-of-service/administrator-reference/eld-unprovisioning-guide/)
- [Updating Tablets from AOBRD to ELD](https://help.gpsinsight.com/docs/hos-administrator-reference/updating-tablets-from-aobrd-to-eld/)
- [Understanding ELD Tablet Malfunctions and Warnings](https://help.gpsinsight.com/docs/hos-administrator-reference/understanding-eld-tablet-malfunctions-and-warnings/)

Refer to the [Implementation Tips](https://help.gpsinsight.com/best-practice/implementation-tips-for-your-hos-solution/) for more recommendations on assigning roles and contacting [Support,](https://help.gpsinsight.com/contact/) such as:

- Ask drivers to report any unexpected results to you ASAP. Take notes, and ask if the driver remembers anything specifically happening prior to the event.
- Reach out to our [Support team](https://help.gpsinsight.com/contact/) immediately upon drivers reporting these unexpected results. Don't let problems occur over and over without doing anything.
- Be prepared when you call. [Support](https://help.gpsinsight.com/contact/) needs to know who the driver is, Vehicle ID, date and time and what problem is being reports (as much detail as you can). When we receive a call, we will review the drivers log data received against the normal functionality and present a solution to resolve the problem. If it's a device related, many things can be solved remotely. If it's driver error, the driver may require more [training](https://help.gpsinsight.com/training-courses/). If the problem is unique and needs more evaluation, we will escalate the problem and respond

## **ELD Focus Administrator Reference**

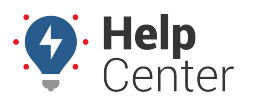

Link: https://help.gpsinsight.com/docs/eld-focus-admin-reference/ Last Updated: August 15th, 2016

with the findings.